**Supplementary Figure 1.** Heatmap based on the ANI matrix calculated by pyani for data set A .

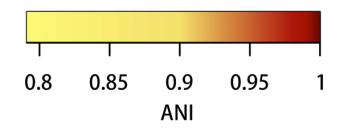

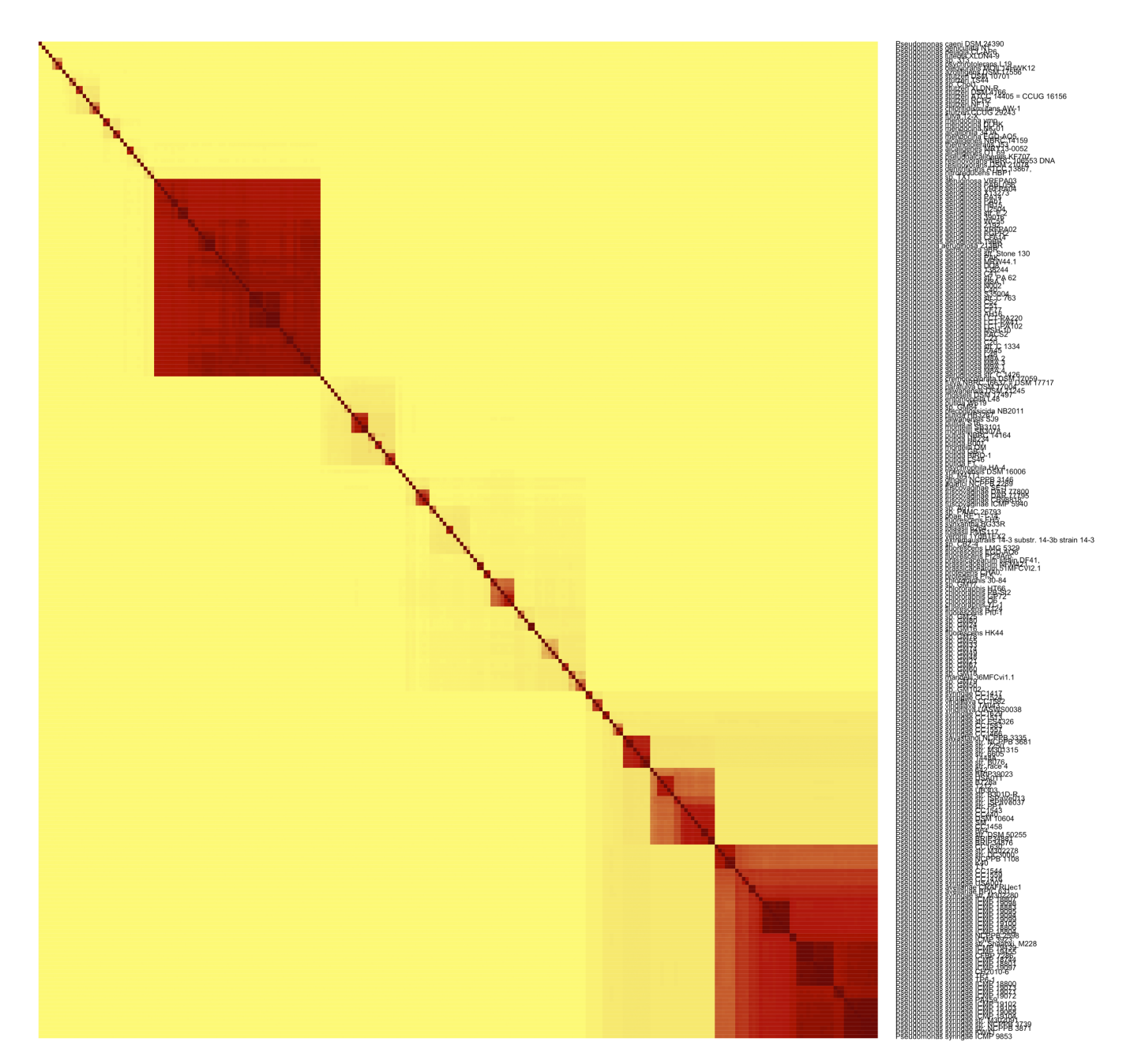

**Supplementary Figure 2.** Heatmap based on the ANI matrix calculated by FastANI for data set A.

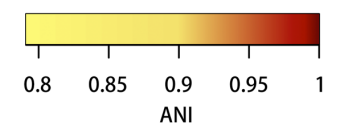

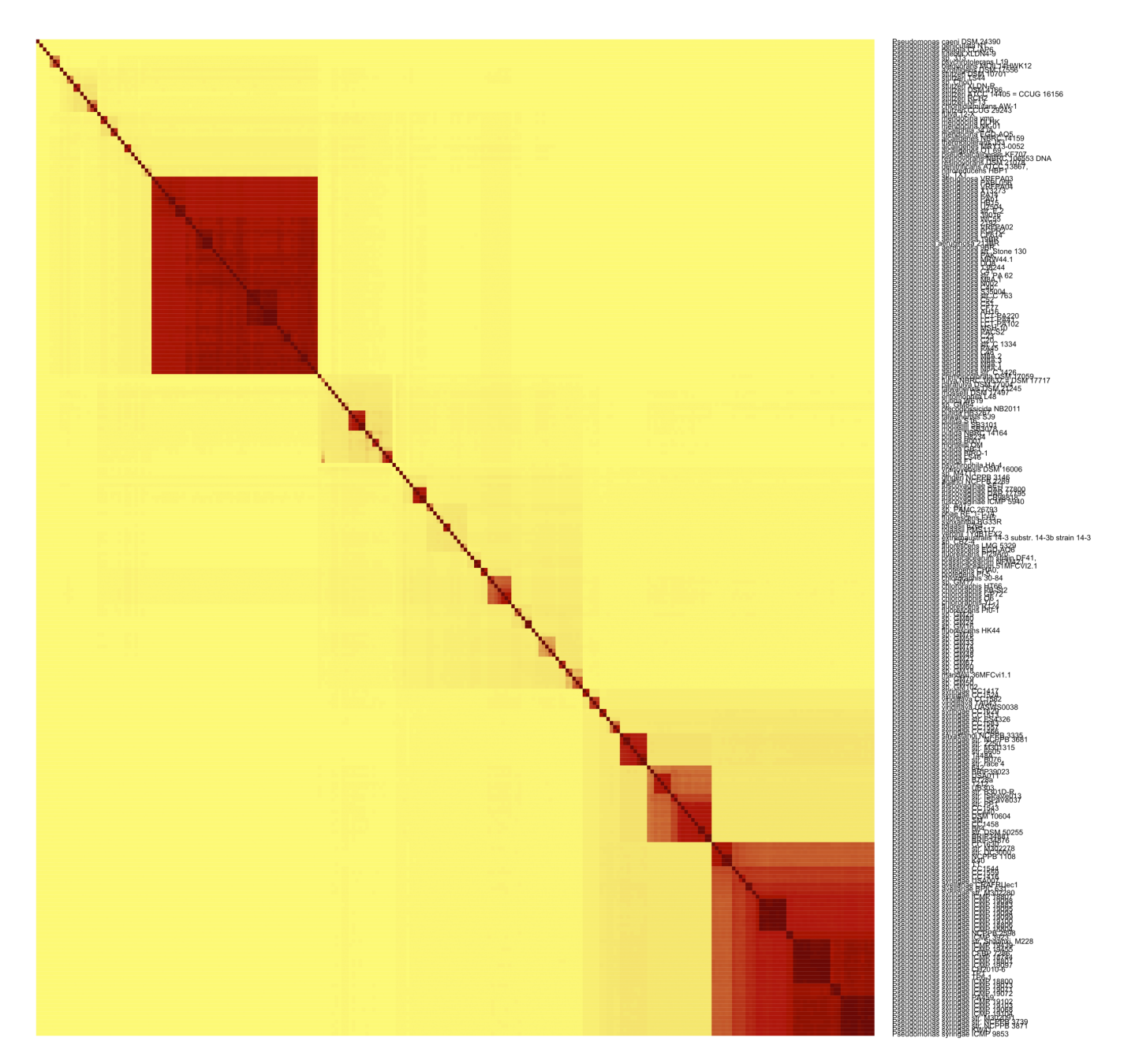

**Supplementary Figure 3.** Heatmap based on the ANI matrix calculated by LINflow for data set A.

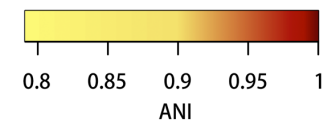

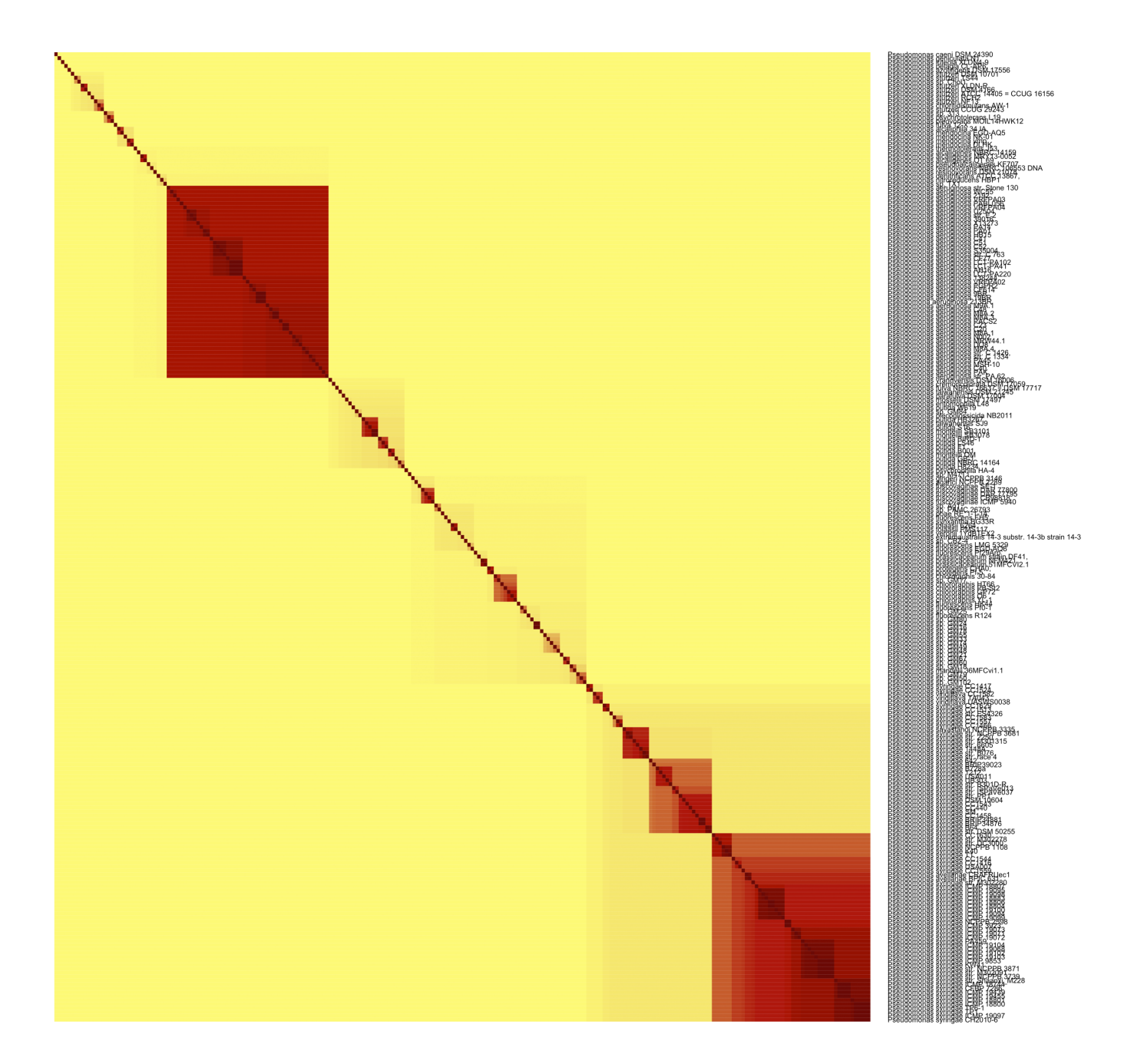

**Supplementary Figure 4.** Heatmap based on the Jaccard similarity matrix calculated by sourmash with k=21 for data set A.

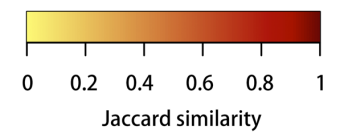

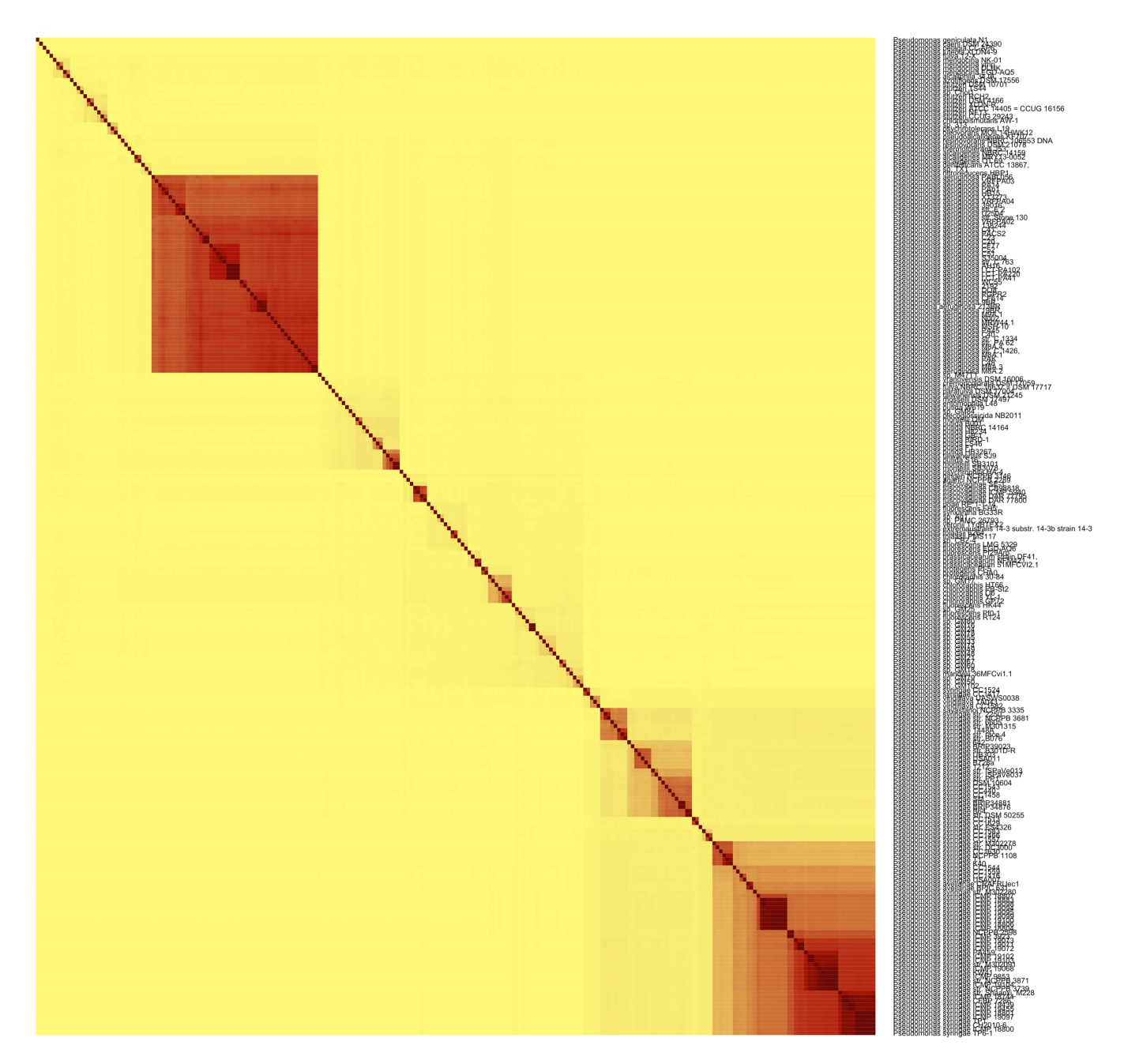

**Supplementary Figure 5.** Heatmap based on the Jaccard similarity matrix calculated by sourmash with k=51 for data set A.

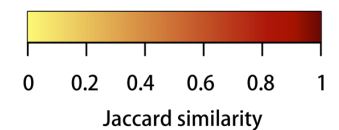

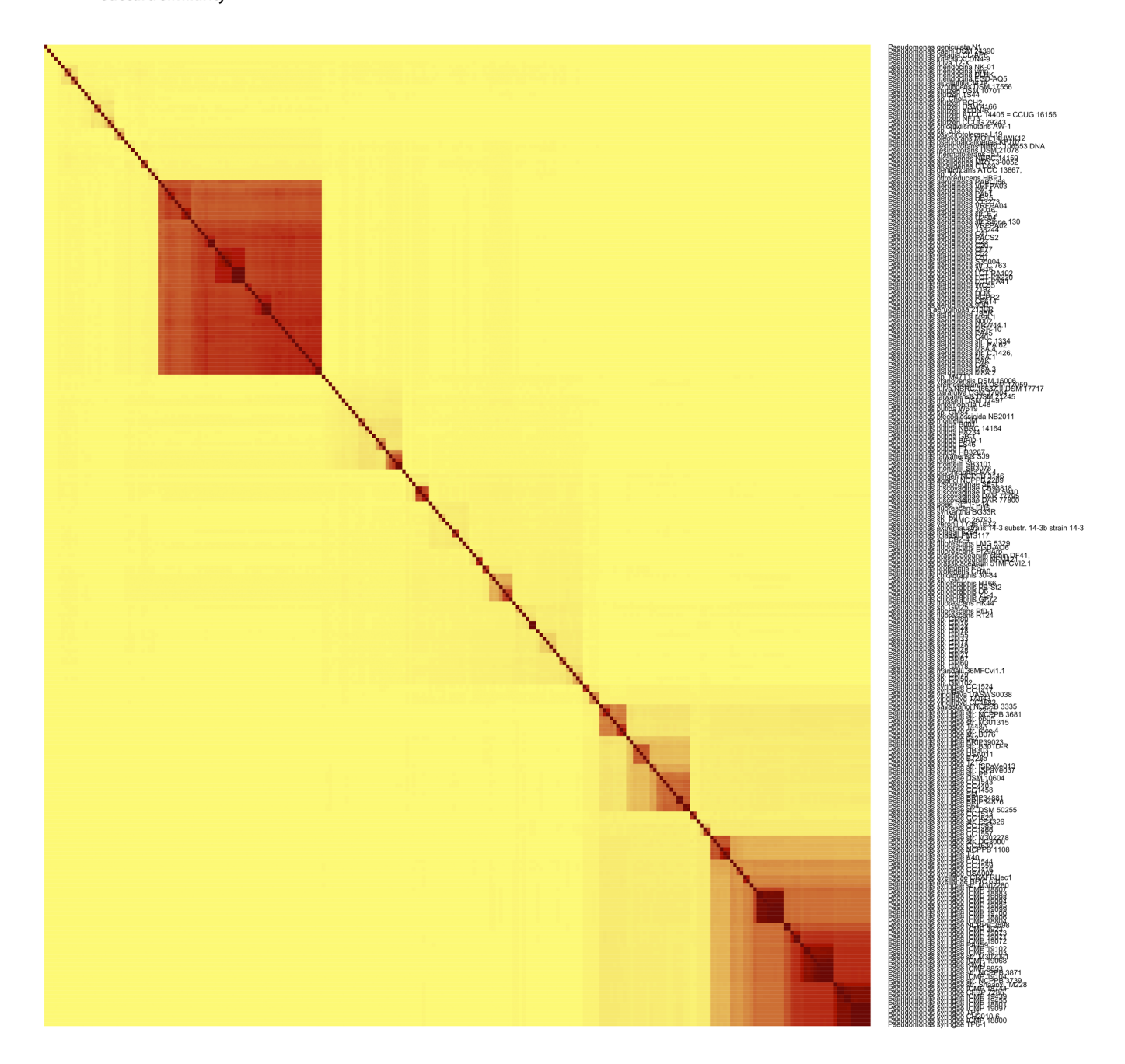